# **Приветствую на втором дне тренинга «ДИРЕКТОР ЧЕРЕЗ INSTAGRAM ЗА 5 МЕСЯЦЕВ?»**

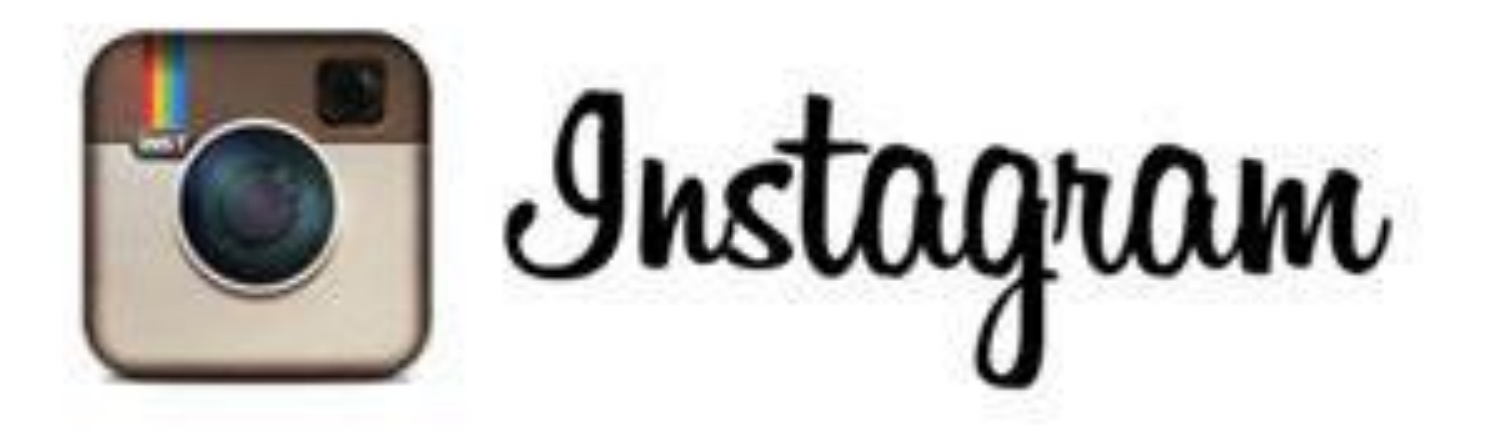

# **Обратная связь после первого дня**

- **Смогли ли создать себе аккаунт в инстаграм**?
- **Получилось ли его оформить** (**аватарка**, **статус**, **ссылка**, **картинки**)?
- **Есть ли по первому дню вопросы**?

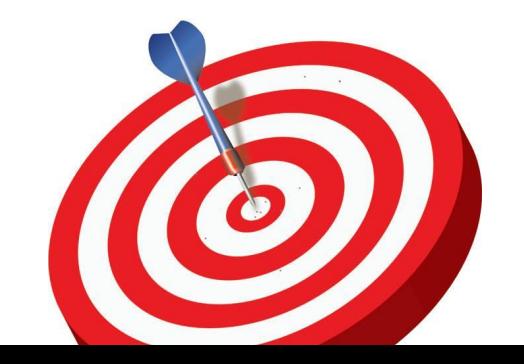

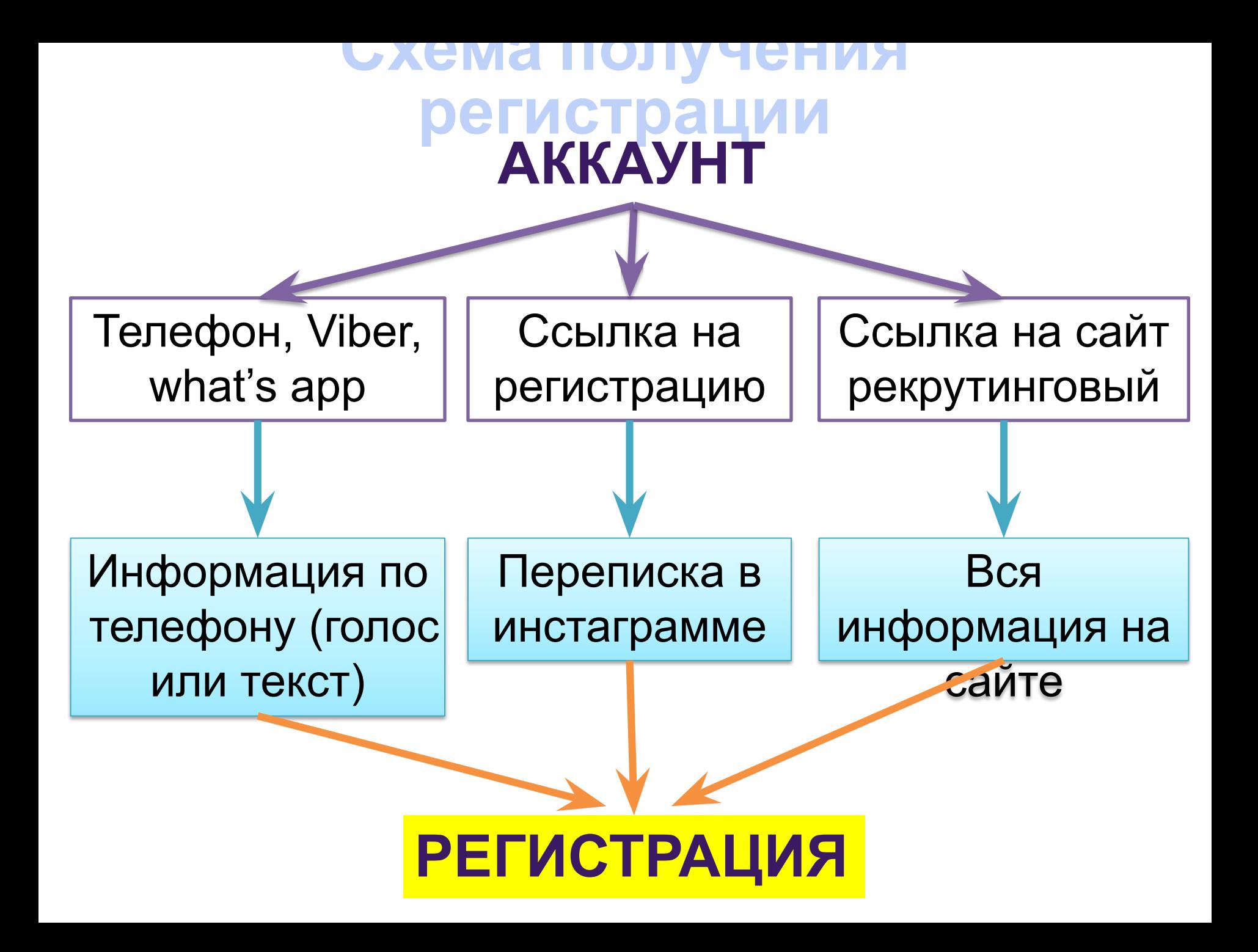

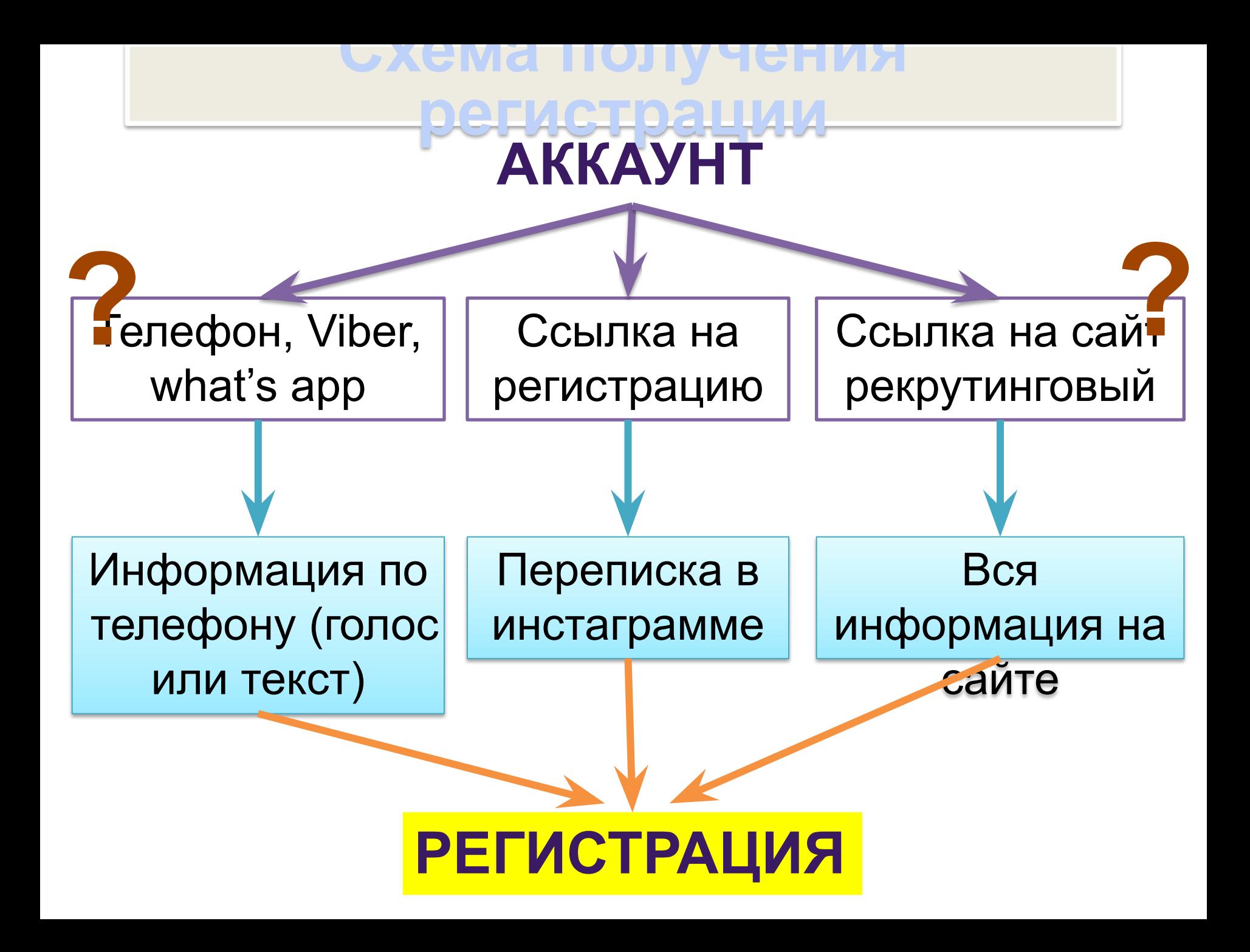

## **Делаем ссылку для**

# **регистрации** 1. Заходим на сайт http://ori-start.com/

- 
- 2. Делаем себе свою ссылку для приема регистраций

### ORIFLAME

#### ОНЛАЙН РЕГИСТРАЦИЯ В ОКІFLAME интернациональная веб-форма

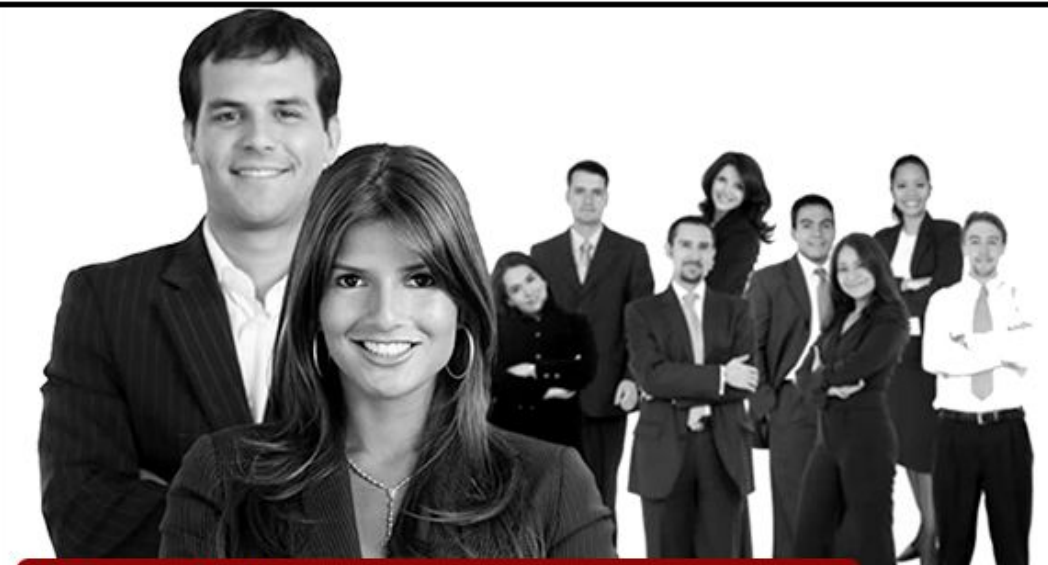

#### Работая в Oriflame:

- 1. Получите возможность всегда покупать продукцию со скидками от 18% до 50%, и принимать участие в акциях и конкурсах Oriflame.
- 2. Получите возможность зарабатывать дополнительные деньги при продажах по ценам каталога Oriflame.
- 3. Получите возможность создать свой личный бизнес, без вложения денег, работая в интернете. А этот источник заработка (дохода) ничем не органичен!

### Получите ссылку на свою персональную

# E-mail:  $b^{xk} F D_C$ Получить персональную ссылку

страницу регистрации

 $\Omega$ : $\Omega$ 

# Делаем ссылку для регистрации

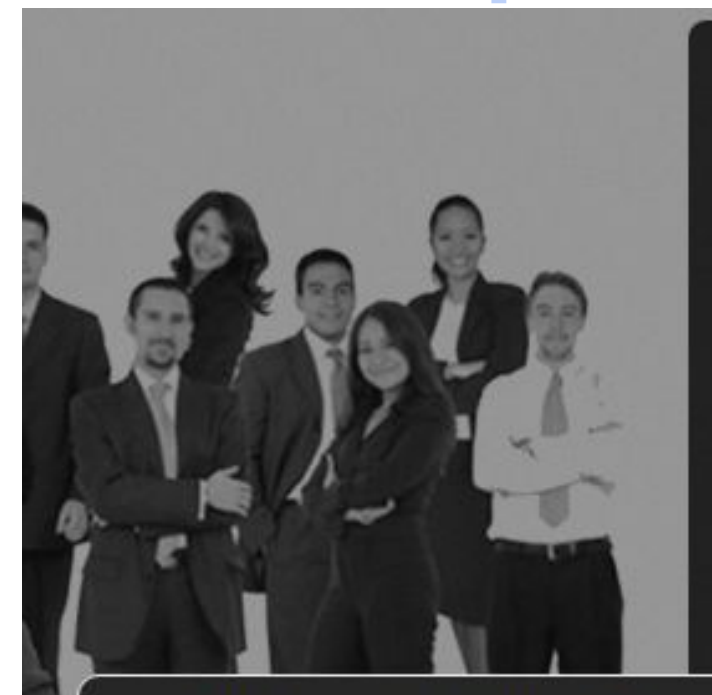

Получите ссылку на свою персональную страницу регистрации

E-mail: artemgre@yandex.ru

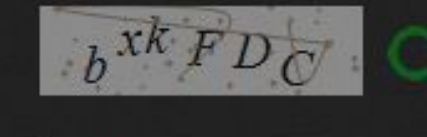

bxkFDC

Получить персональную ссылку

Ваша заявка успешно<br>отправлена. В ближайшее<br>время на указанный e-mail придет письмо со ссылкой на Вашу персональную страницу. Добро пожаловать в Мир Орифлейм!

ъщ

наст

доп Ori

ичi

Закрыть

# Делаем ссылку для регистрации

### Регистрация нового пользователя Р

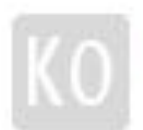

Команда Oriflame <service@ori-start.com>

artemgre@yandex.ru Кому

Перевести Создать правило Свойства письма

Уважаемый, пользователь! Ваша персональная ссылка на сайте: http://ori-start.com/user/8217

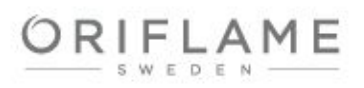

### ОНЛАЙН РЕГИСТРАЦИЯ В ORIFLAME

**VIM<sub>2</sub>** Oтч Cer нуж doa Дат  $C<sub>TP</sub>$ O<sub>D</sub> Hac Адр **Nov** Mot

 $E-m$ Как

**CBR** 

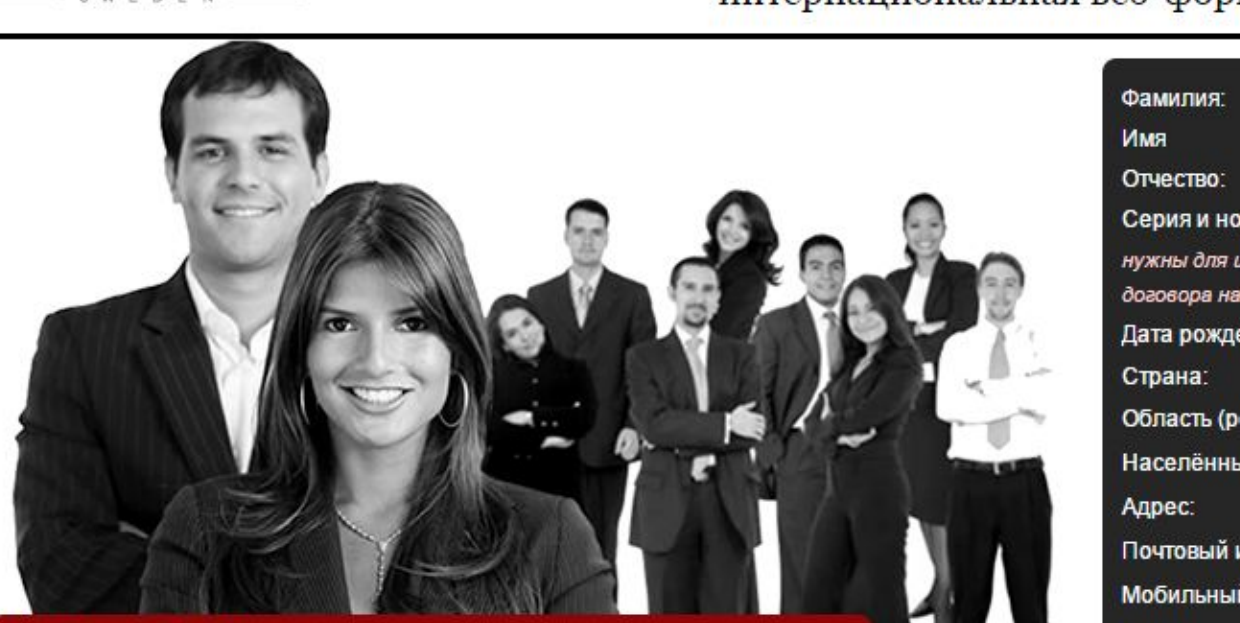

#### Работая в Oriflame:

- 1. Получите возможность всегда покупать продукцию со скидками от 18% до 50%, и принимать участие в акциях и конкурсах Oriflame.
- 2. Получите возможность зарабатывать дополнительные деньги при продажах по ценам каталога Oriflame.
- 3. Получите возможность создать свой личный бизнес, без вложения денег, работая в интернете. А этот источник заработка (дохода) ничем не органичен!

#### Условия регистрации в Oriflame:

- ВАЖНО: В компании запрещено регистрироваться, если у вас есть действующий регистрационный номер (номер действует в течении года после оформления последнего заказа). Также запрещена регистрация, если кто-то из Ваших родственников имеют активный регистрационный номер в другой лидерской структуре Oriflame. Отправляя заявку на регистрацию, тем самым Вы подтверждаете, что ни Вы, ни Ваши родственники не зарегистрированы в компании Oriflame!.
- Консультантом Oriflame можно стать по лостижении 14 лет.

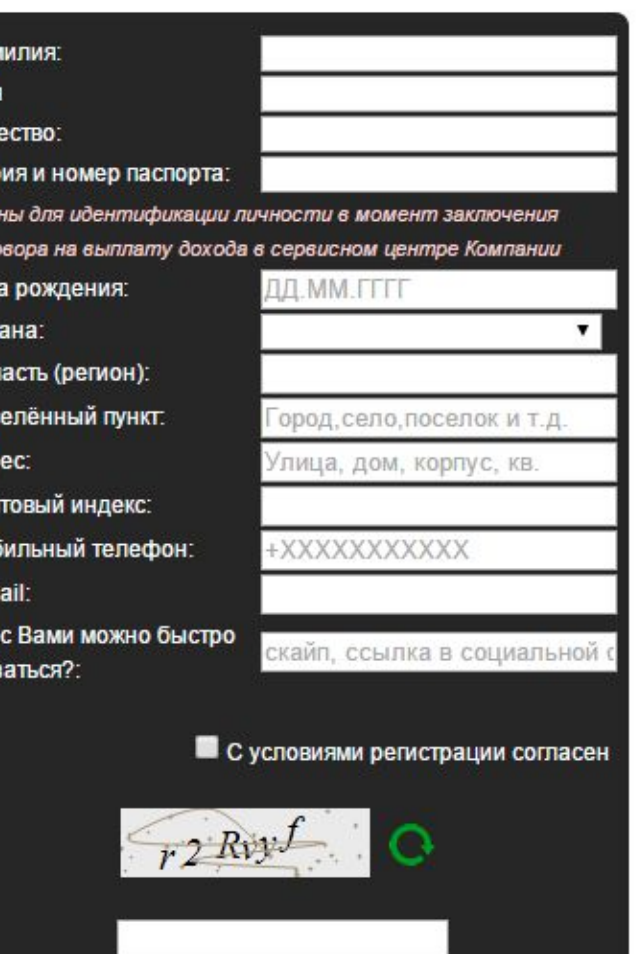

Зарегистрироваться

# В редактировании профиля добавляем ссылку на

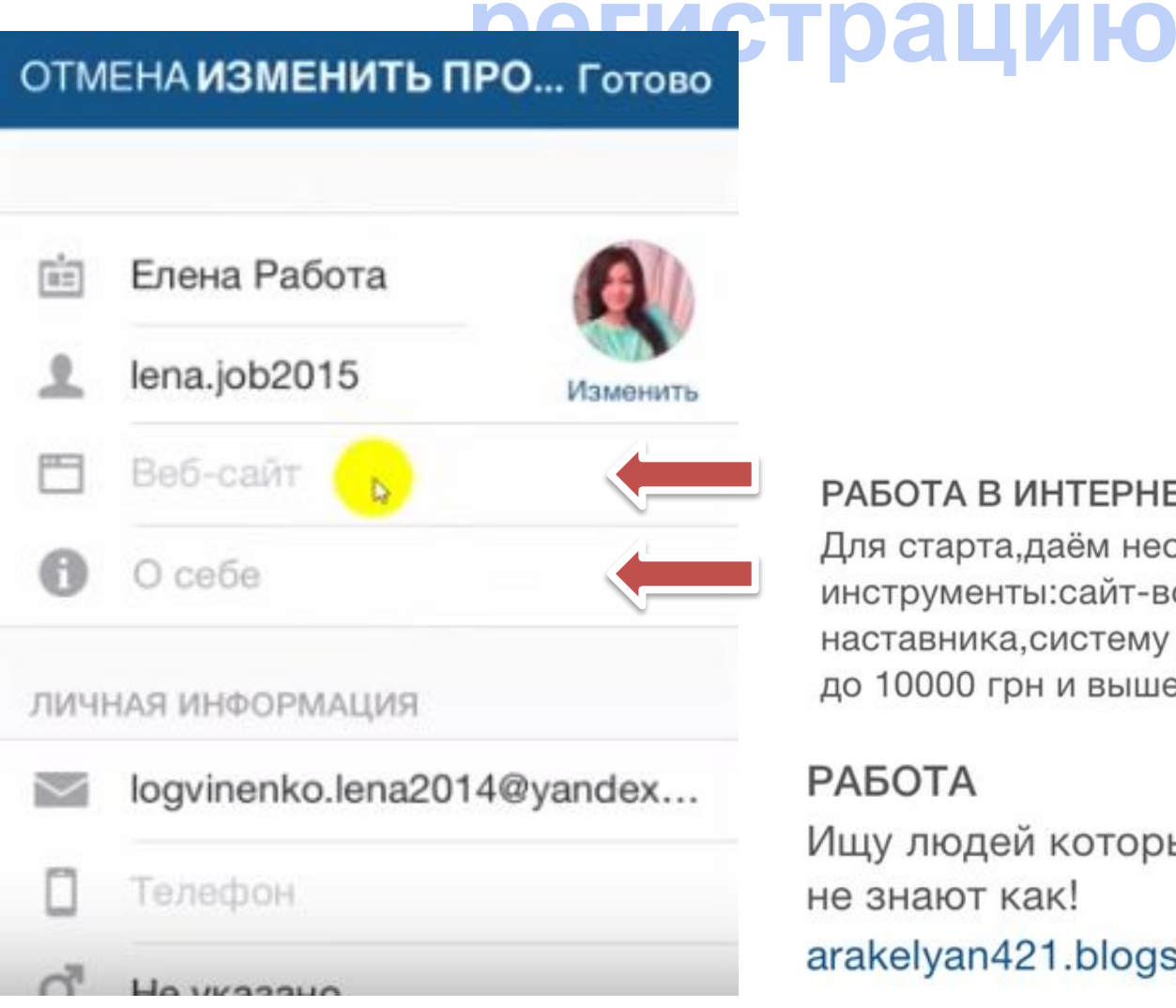

#### **БОТА В ИНТЕРНЕТЕ**

я старта, даём необходимые трументы: сайт-воронку, сопровождение тавника, систему работы. Доход от 1000 10000 грн и выше. Viber +380937324883

#### 5OTA

у людей которые хотят заработать,но нают как!

elyan421.blogspot.com

# **Возможные способы рекрутинга**

- Подписка
- Лайки
- Комментарии (под фото людям и на популярных страничках)
- Смена Хештегов
- Бизнес картинки

# **Способ: подписка**

#### **Отбираем целевую аудиторую:**

- можно находить людей через различные группы интересов, чтобы их найти достаточно в поиске просто написать: рецепты, дети, фильмы, свадьба, замуж, макияж, декрет
- можно через региональные группы: Харьков, Киев, Иваново, Красноярск....
- можно через различные другие (ТВ передачи, журналы и просто популярные страницы): Х-фактор, как выйти замуж, Viva, Cosmopolitan...
- или просто найти одного подходящего человека, и открыть его подписчков и подписки

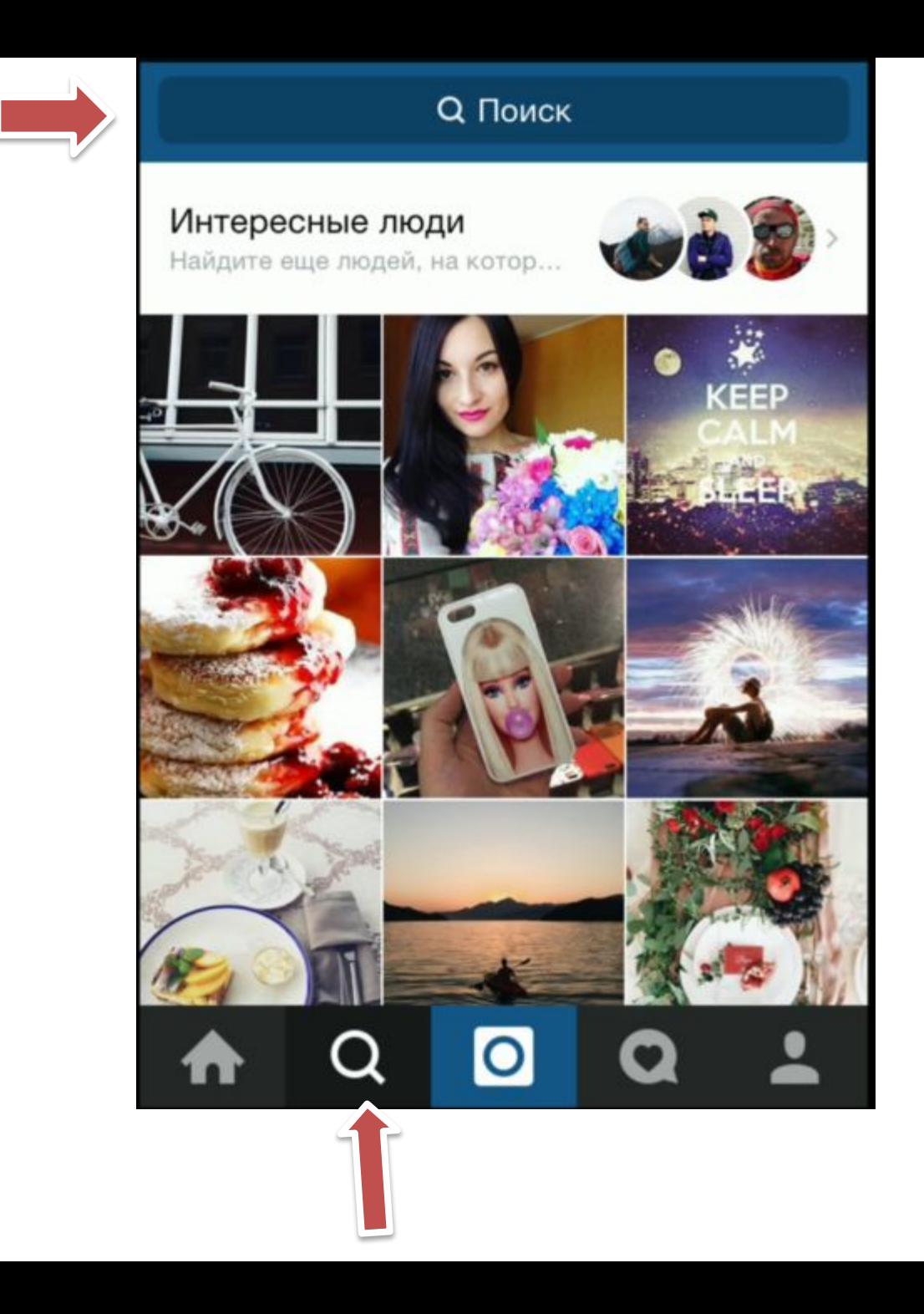

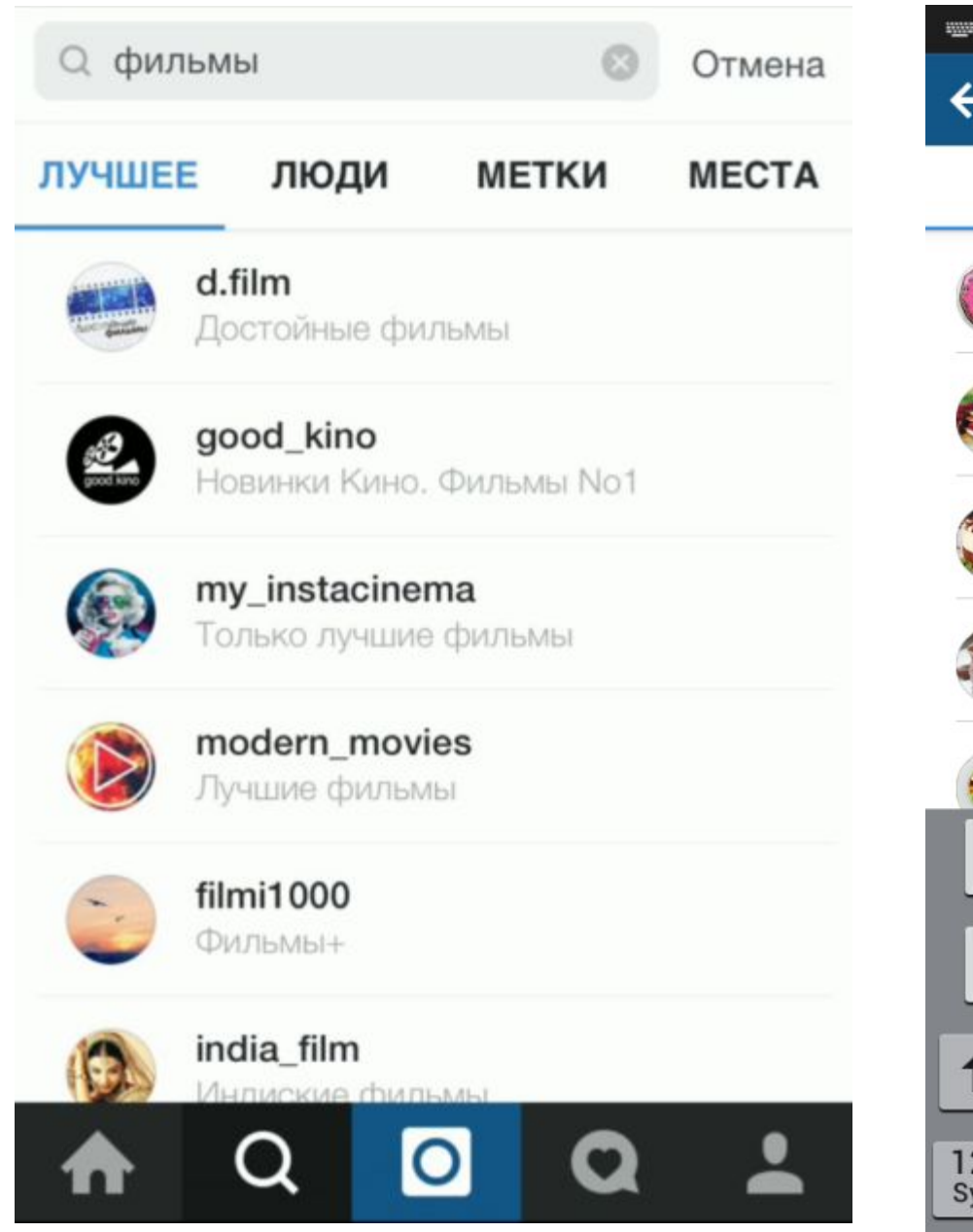

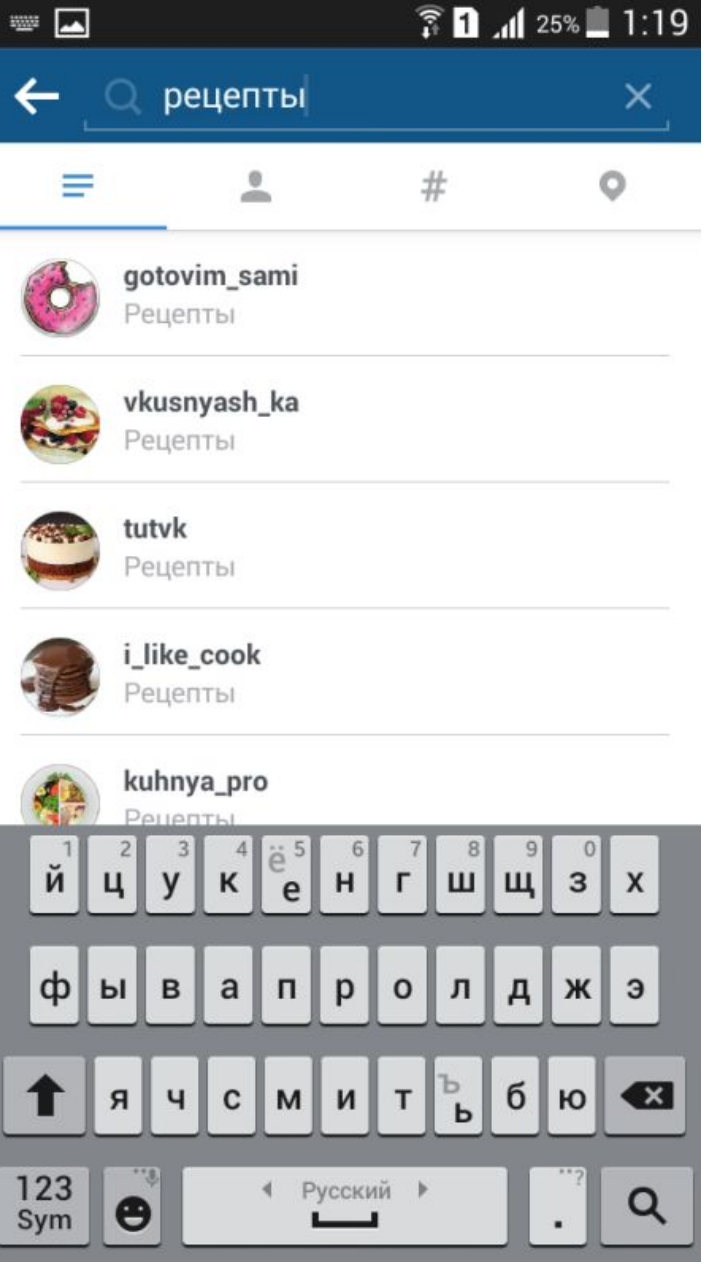

### **MODERN\_MOVIES**

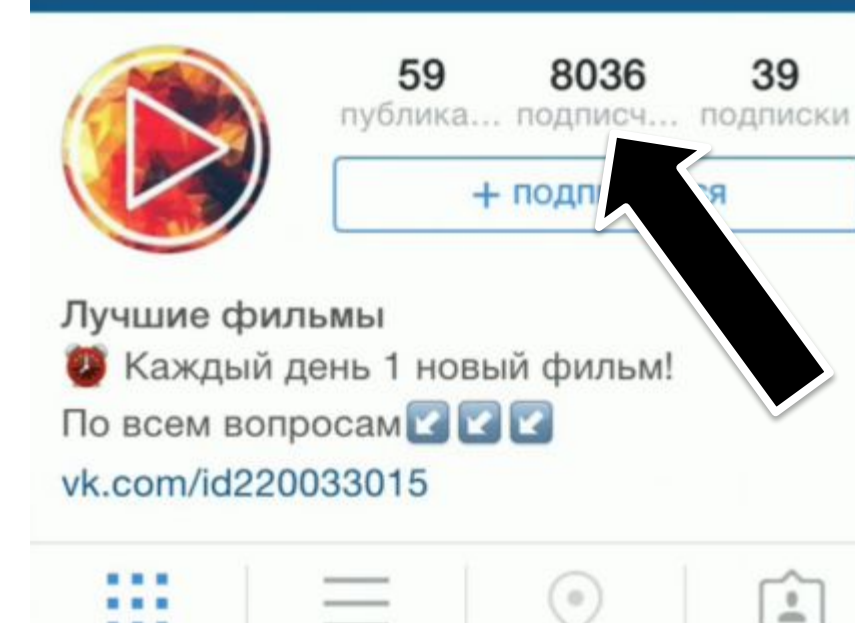

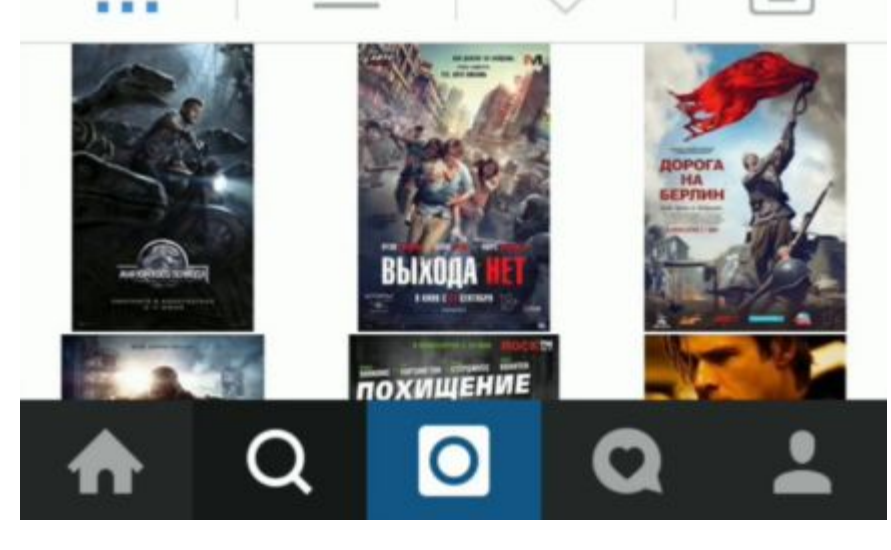

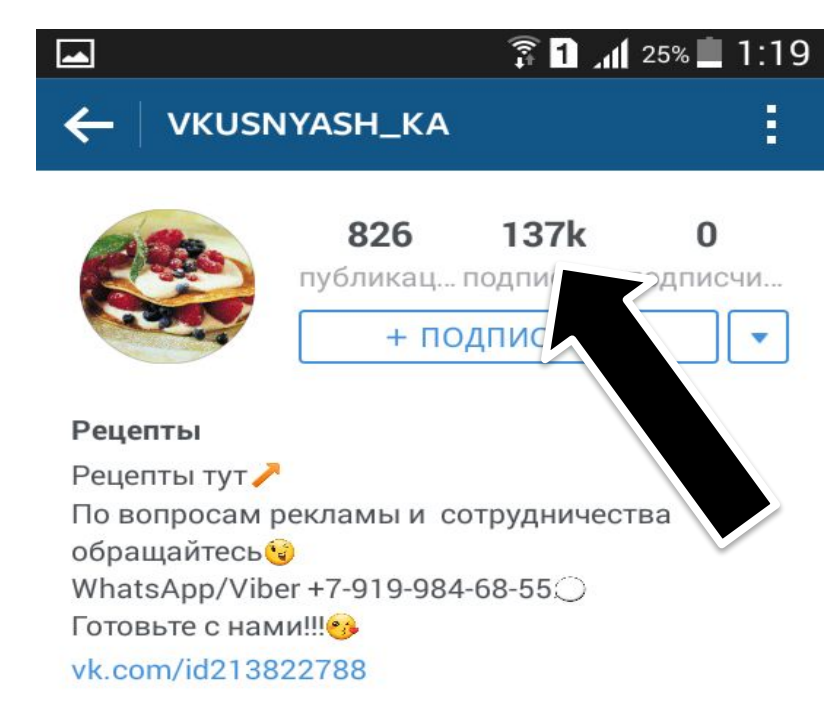

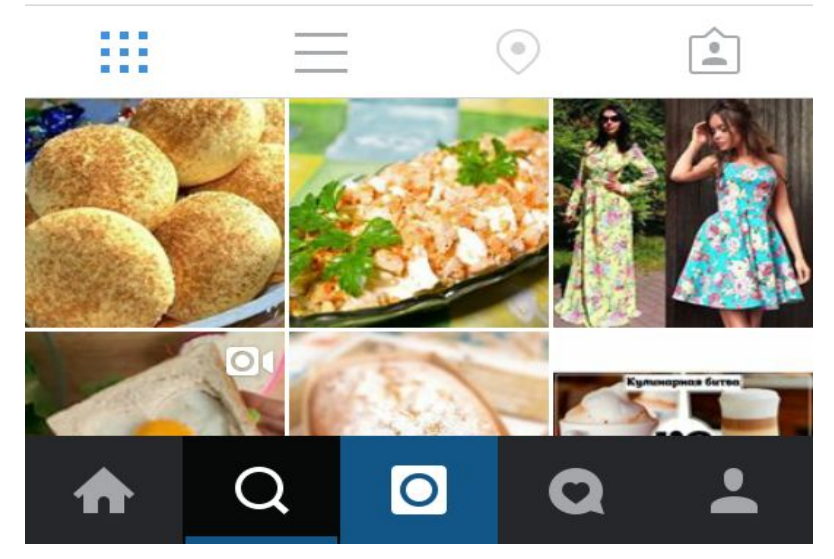

### $\leftarrow$

### подписчики

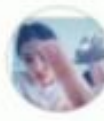

ŋ

Ę

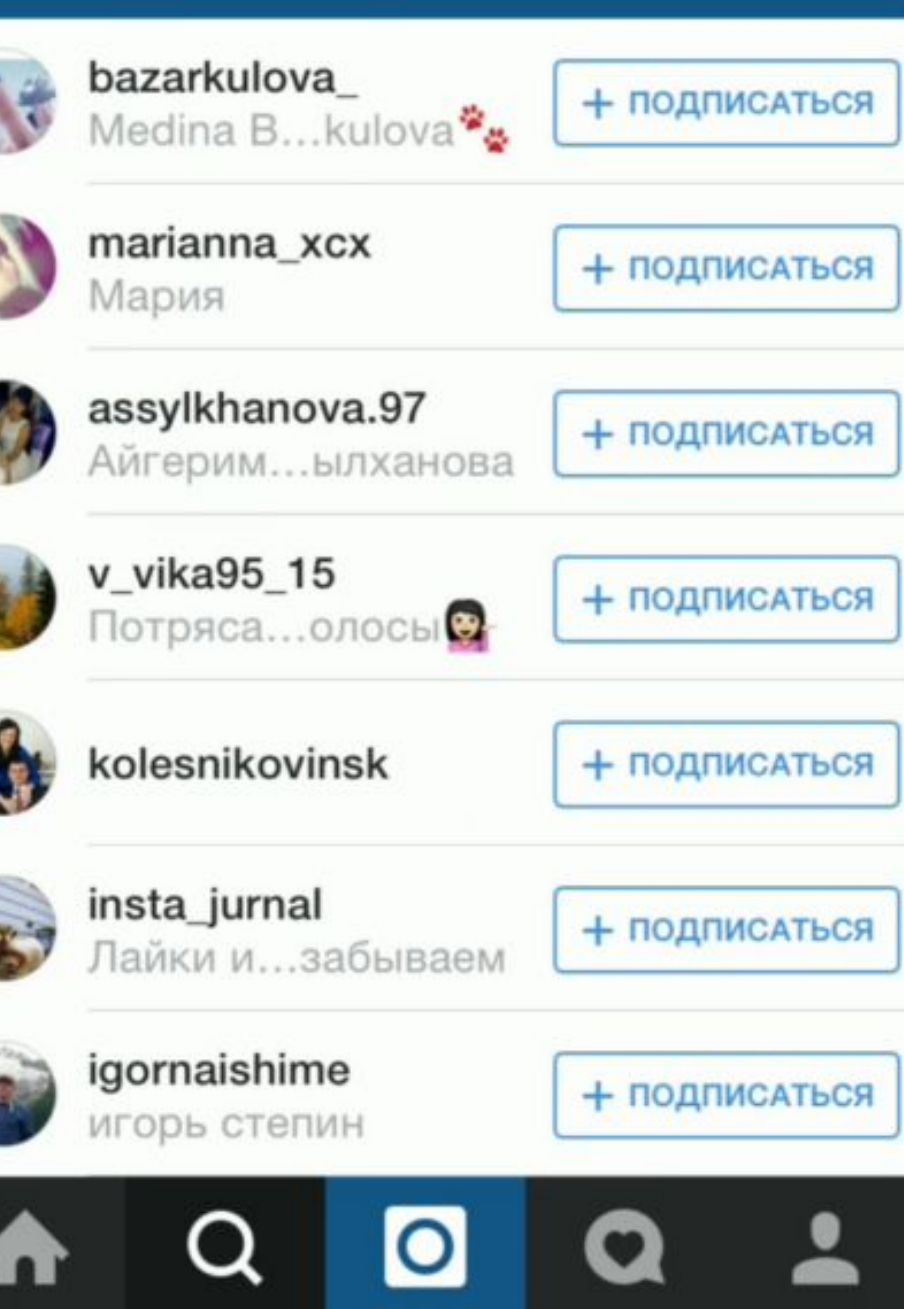

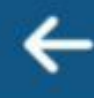

### **ПОДПИСЧИКИ**

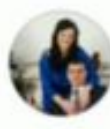

### kolesnikovinsk √ подписки insta\_jurnal + подписаться Лайки и...забываем igornaishime + подписаться игорь степин maksimsaushkin + подписаться Максим kristina.\_.gilbert • ЗАПРОШЕНО Кристюша yuliyaharina • ЗАПРОШЕНО Юлия sambist322 + подписаться Sambist322

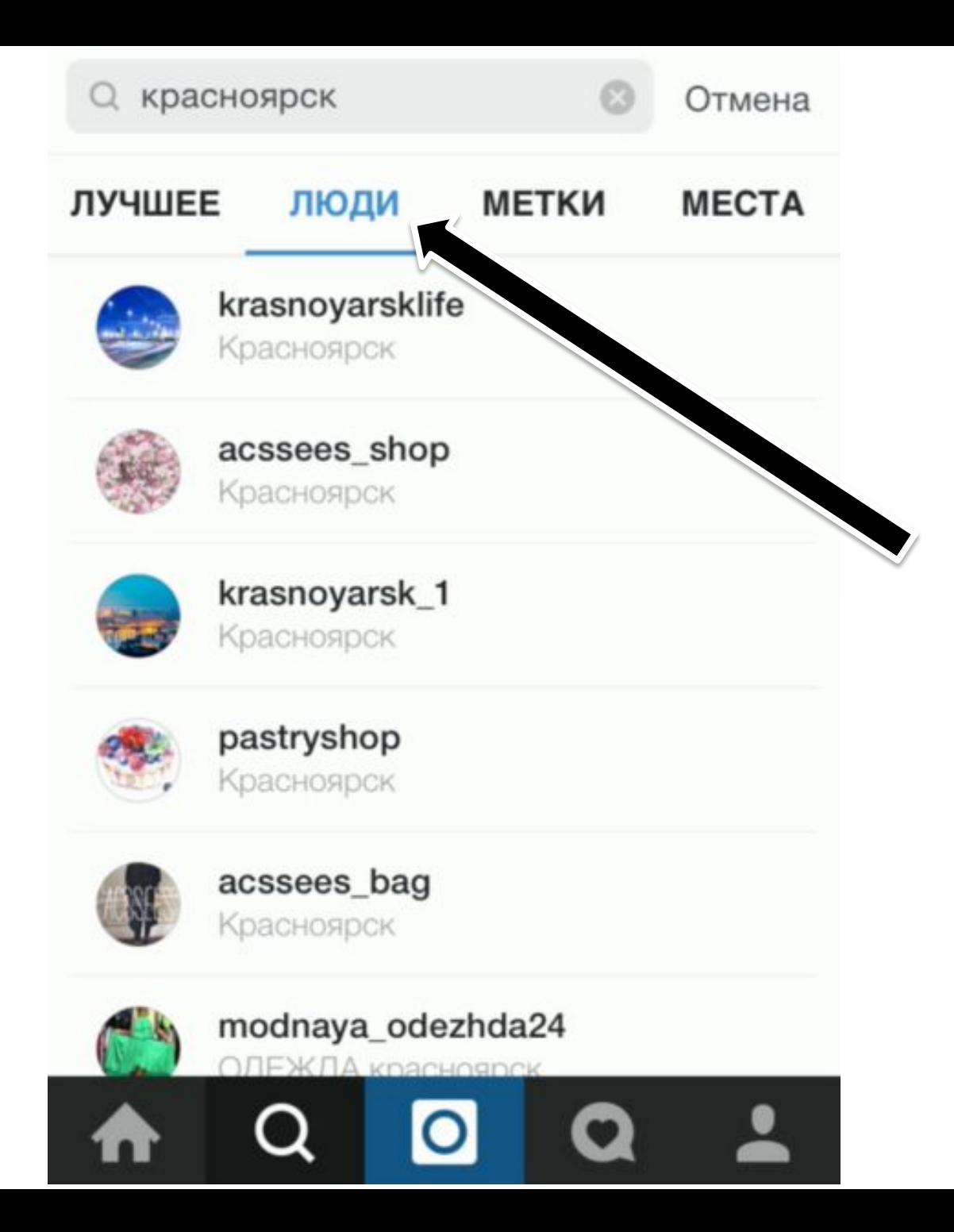

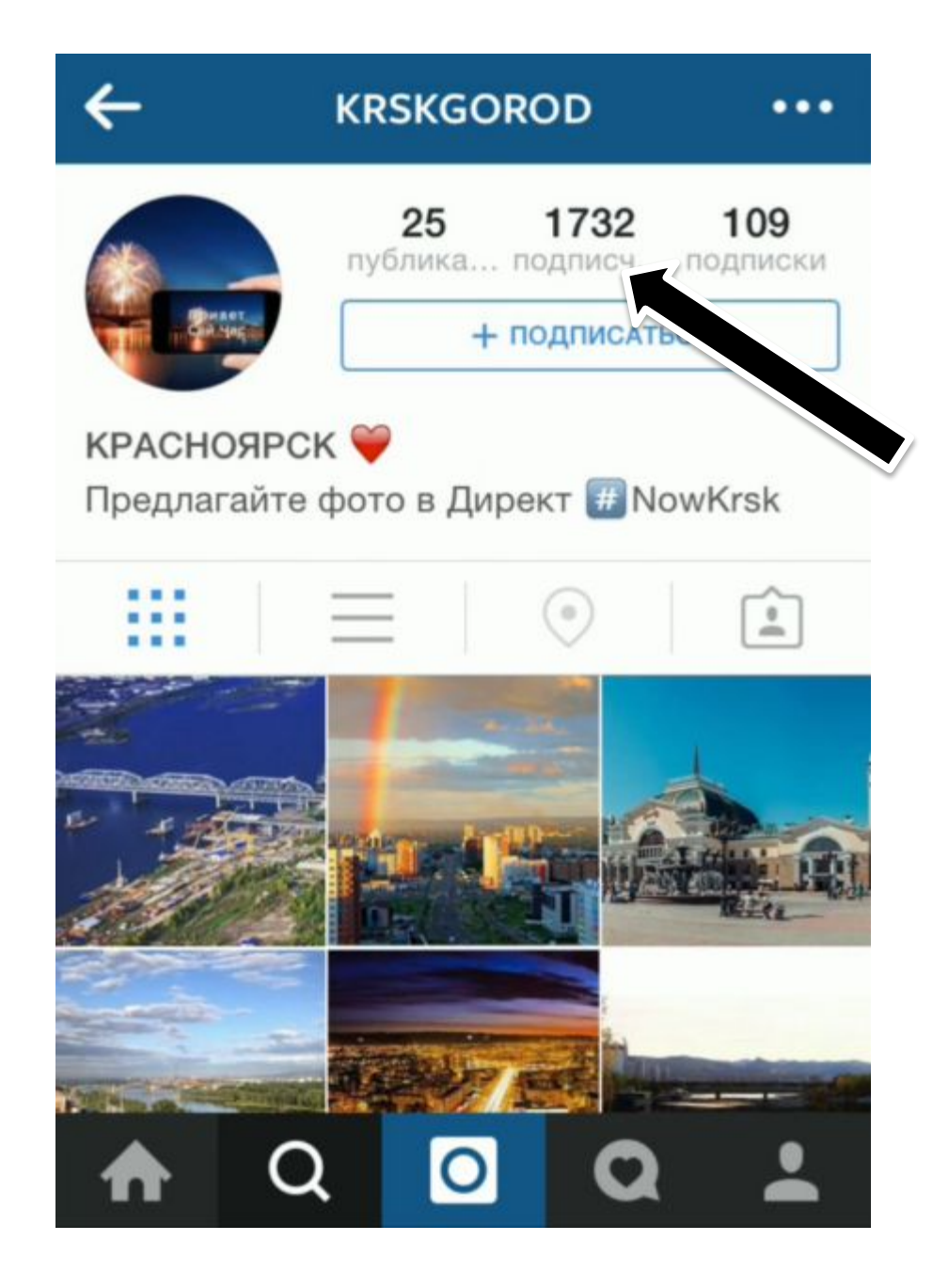

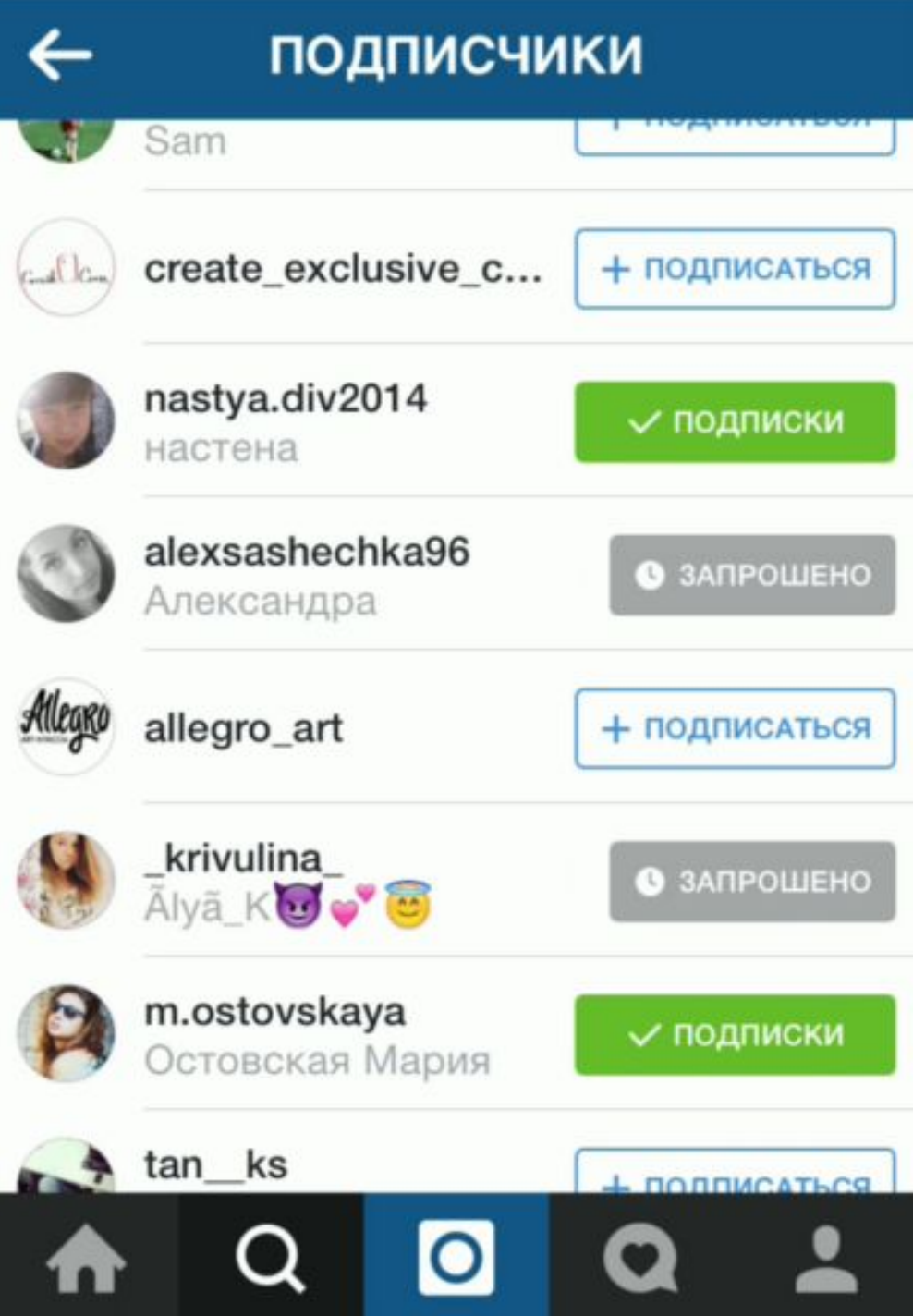

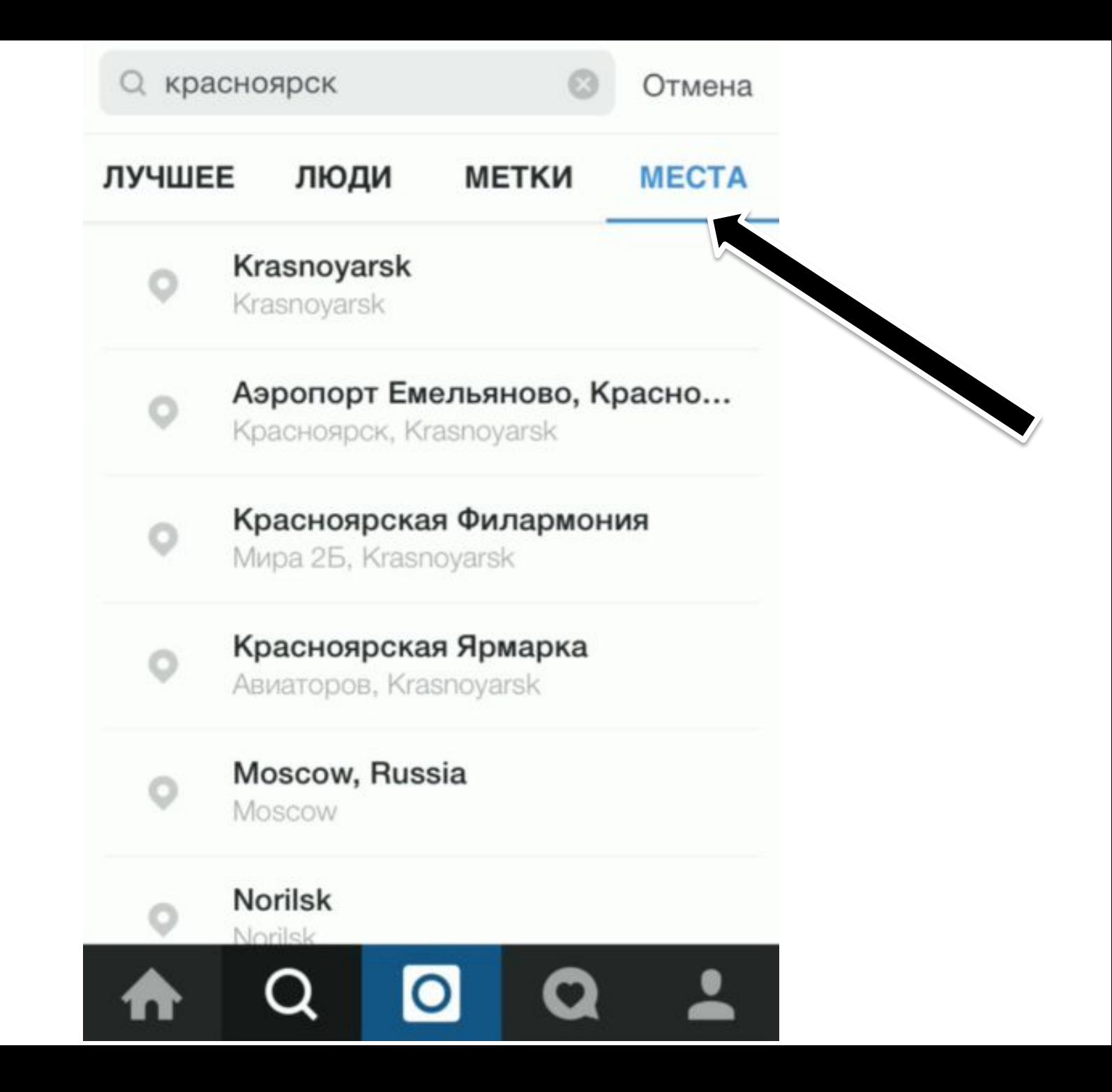

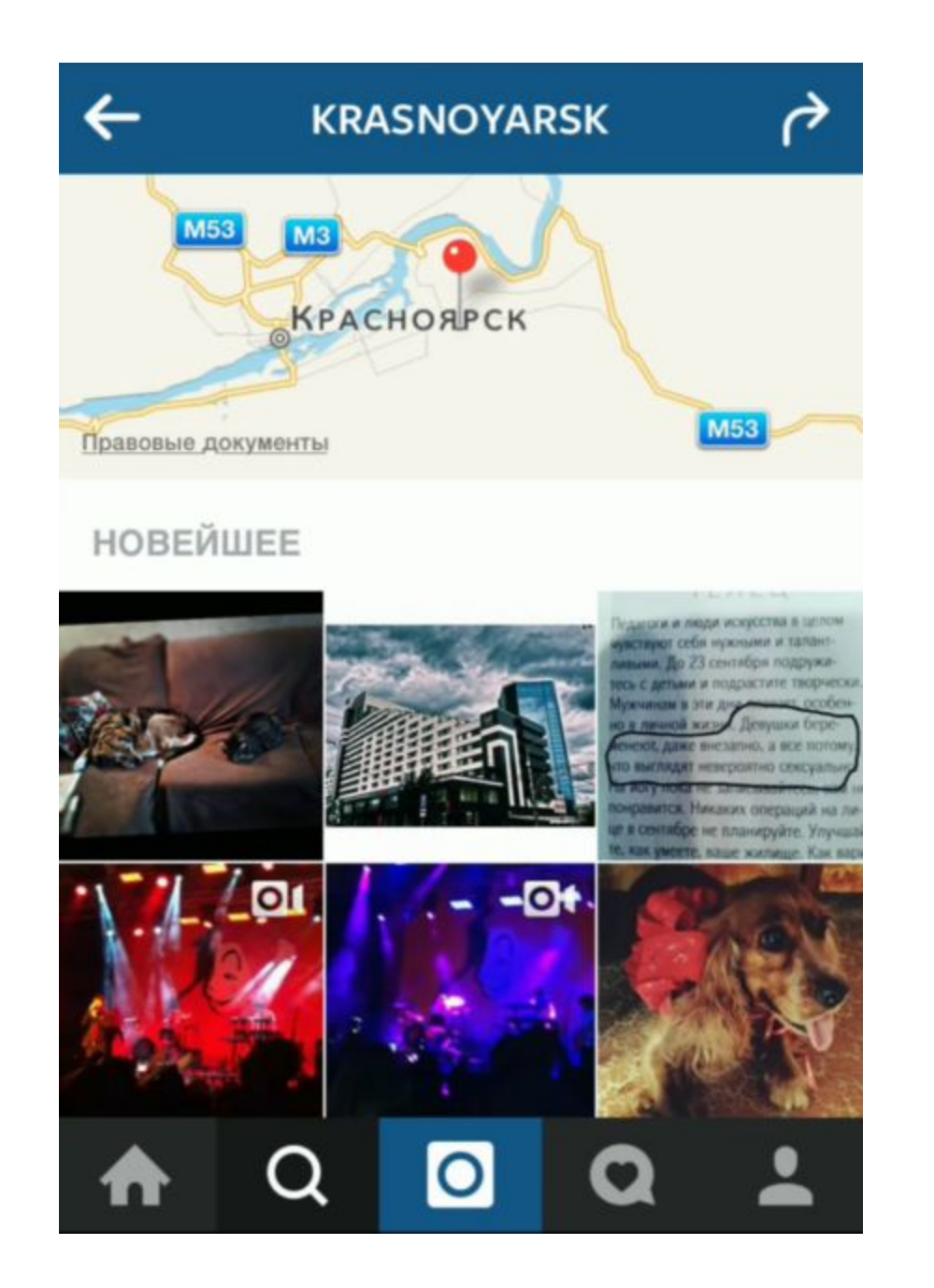

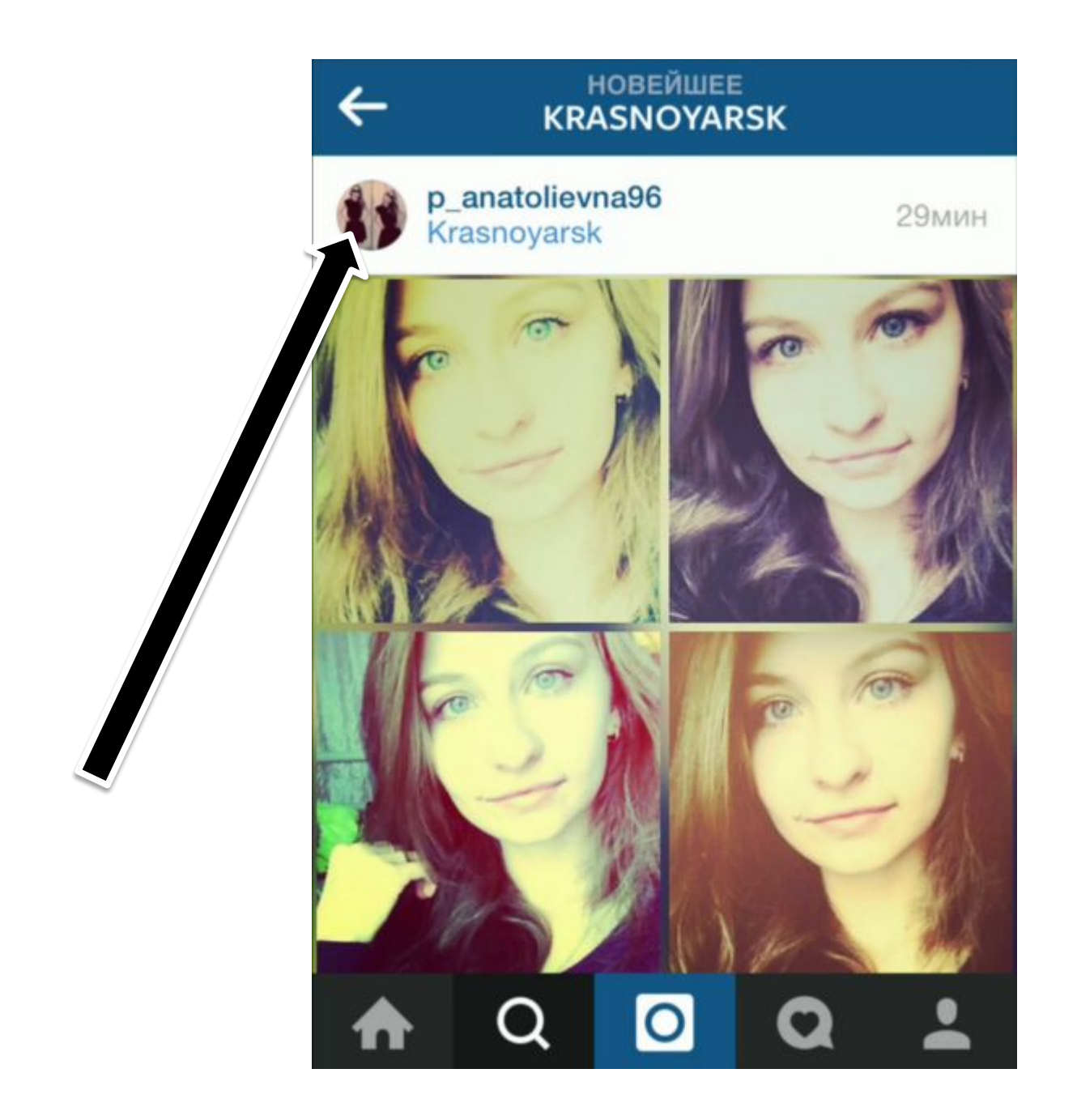

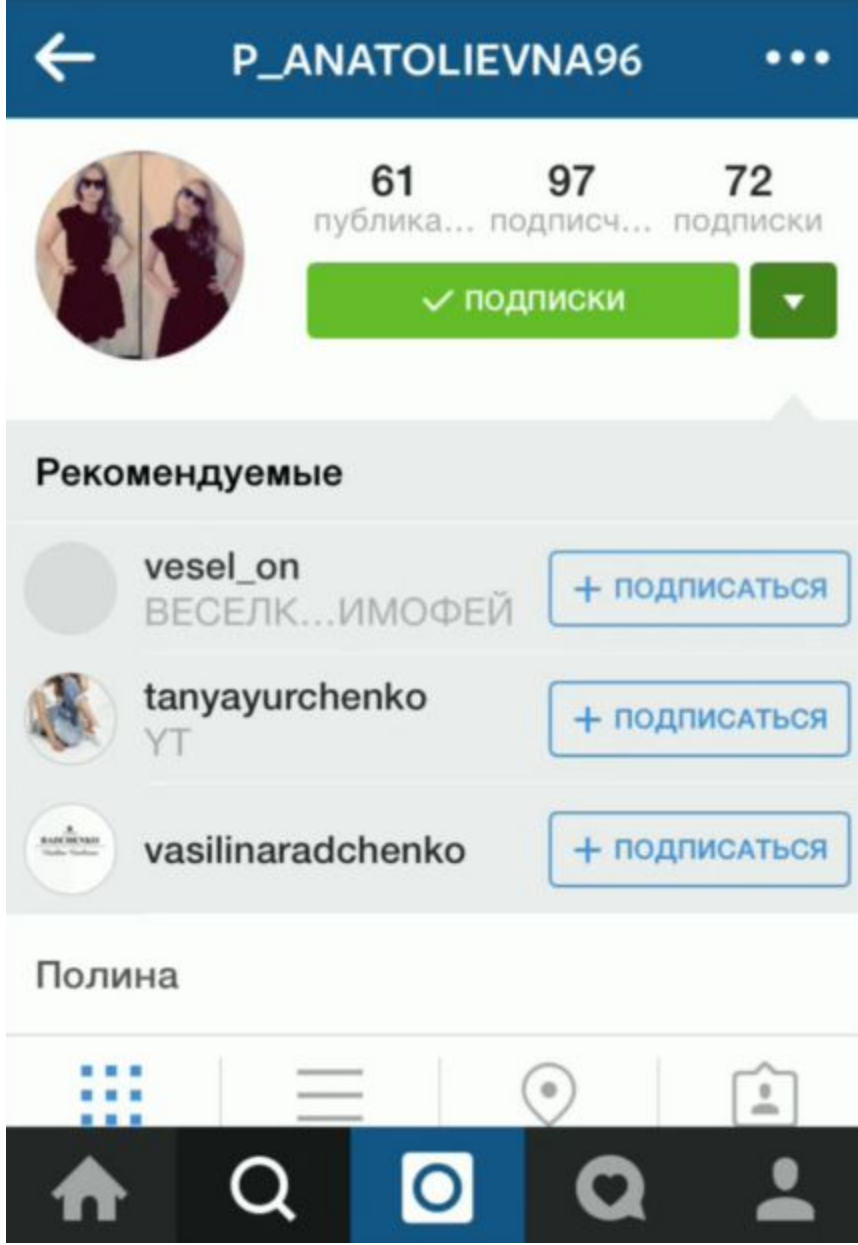

# **Данное видео вы найдете в своем личном кабинете**

# **Как работать подписками?**

**ВИДЕО-УРОК**

# **Способ: лайки**

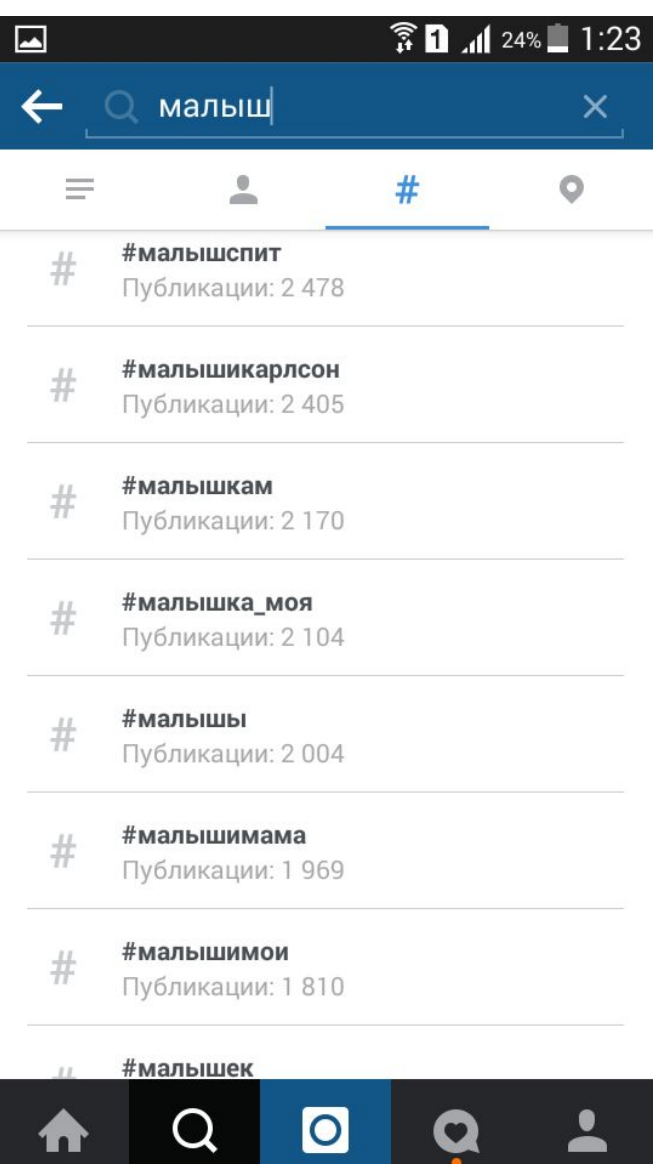

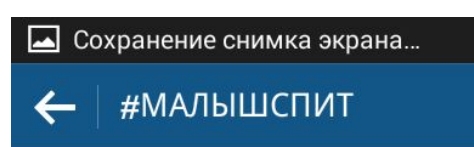

Лучшие публикации

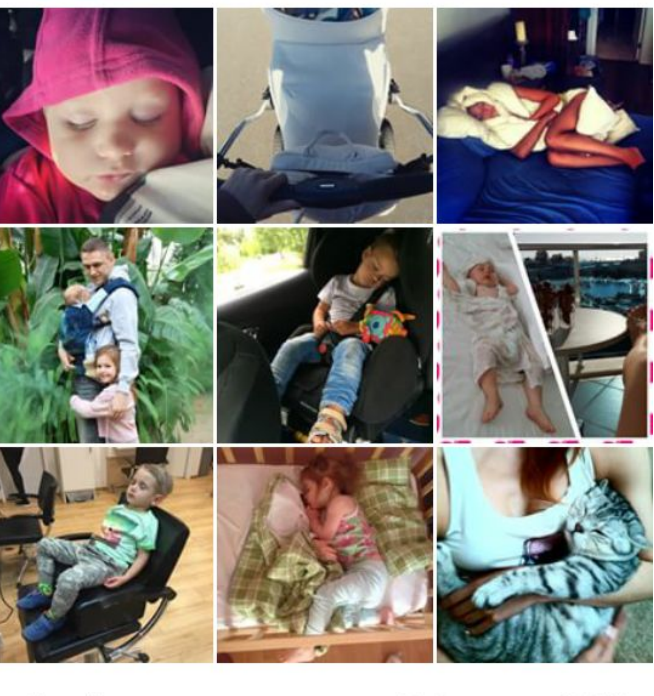

Новейшее

Публикации: 2 478

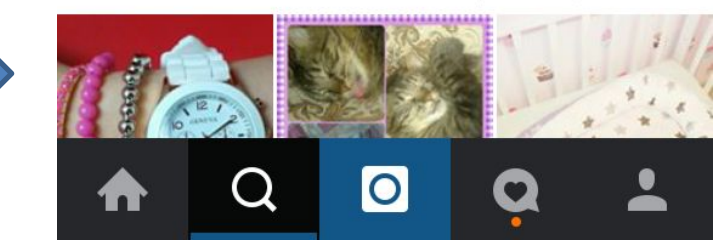

# **Данное видео вы найдете в своем личном кабинете**

# **Как работать лайками?**

# **ВИДЕО-УРОК**

# **Способ: бизнес картинки**

# Срочно требуются!

Люди для работы в соц.сетях! Без продаж! Без фин. вложений! Без обманов! Легально! Обучим бесплатно! Требования: -доступ к интернету; -желание зарабатывать!

Кому интересно ставьте +++

# **Способ: бизнес картинки**

# **Создание ажиотажа**

# **Прокачка +++**

# Способ: комментарии

### **КОММЕНТАРИИ**

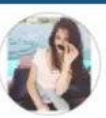

### elina\_ellie\_

8ч.

8ч.

А ссылку на клип можно?

successfull\_moms

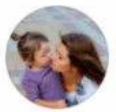

ВНИМАНИЕ А ПРИГЛАШАЮ НА РАБОТУ: МОЛОДЫХ И АКТИВНЫХ, ВЕРЯЩИХ В СЕБЯ ЛЮДЕЙ!!! <u>У</u> • РАБОТА В ИНТЕРНЕТ ПРОЕКТЕ ВСЕГО ОТ 2 ЧАСОВ В ДЕНЬ! ЗАРАБОТОК ГАРАНТИРОВАН!!! <u>100 100</u> ПОДРОБНО В ВК!!! ССЫЛКА В ПРОФИЛЕ!!! **ААА** 

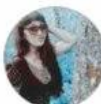

Kom

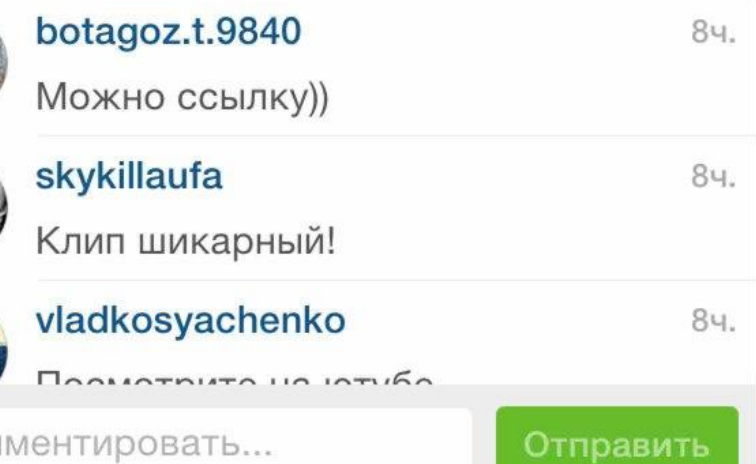

# **Как работать комментариями?**

# **Данное видео вы найдете в своем личном кабинете**

**ВИДЕО-УРОК**

# **Способ: хештеги**

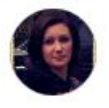

ttanya.mama Мой сыночек. 27 минут назад

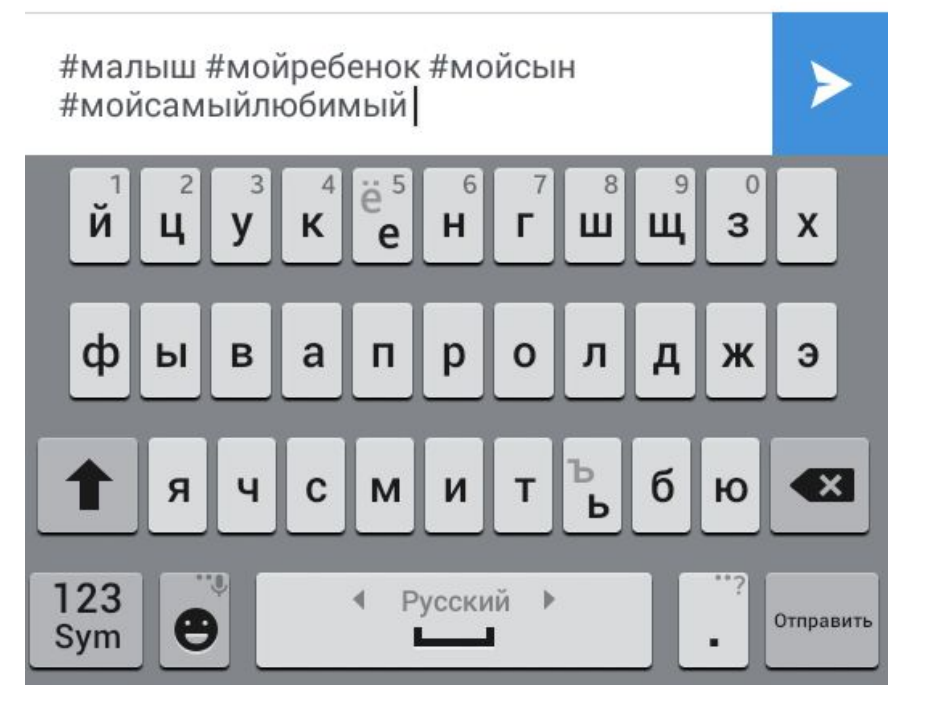

#### **Так что же такое # хештег?**

Хештег – это ключевое слово или фраза, перед которыми ставится символ # и которые используется в публикациях в Соц.сетях.

В результате ваш пост становится доступен людям с такими же интересами, даже если они не подписаны на ваши обновления.

Все слова пишутся без пробела

Лимит – 30 хештегов. Лучше писать меньше!

Не обязательно по теме!

Хештеги можно менять!

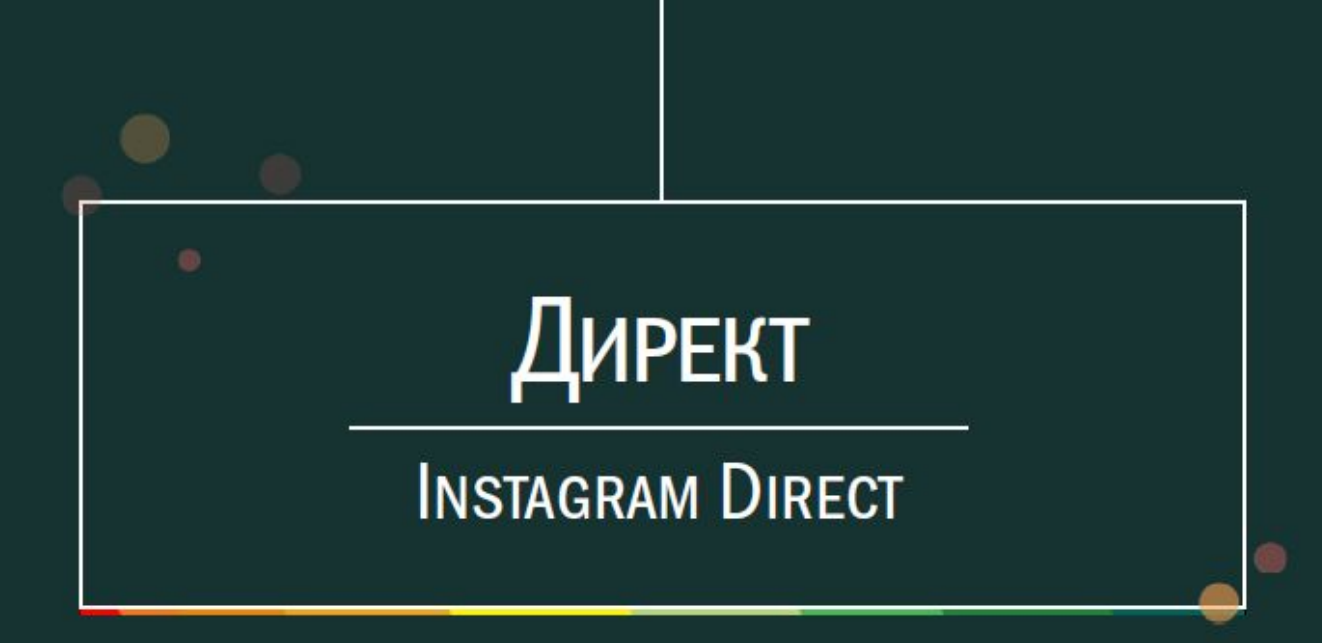

# **Direct это способ прямого общения в Instagram.**

Он является аналогом личных сообщений и чатов. Вы можете пригласить в него до 15 человек, которые могут быть даже не подписаны на вас.

При использовании Директа вы можете писать текст, отправлять фото и видео.

Но все ссылки в нем не кликабельны!!!

# **Отвечаем, кто поставил +**

Если поставили + , то отвечаем через ДИРЕКТ!

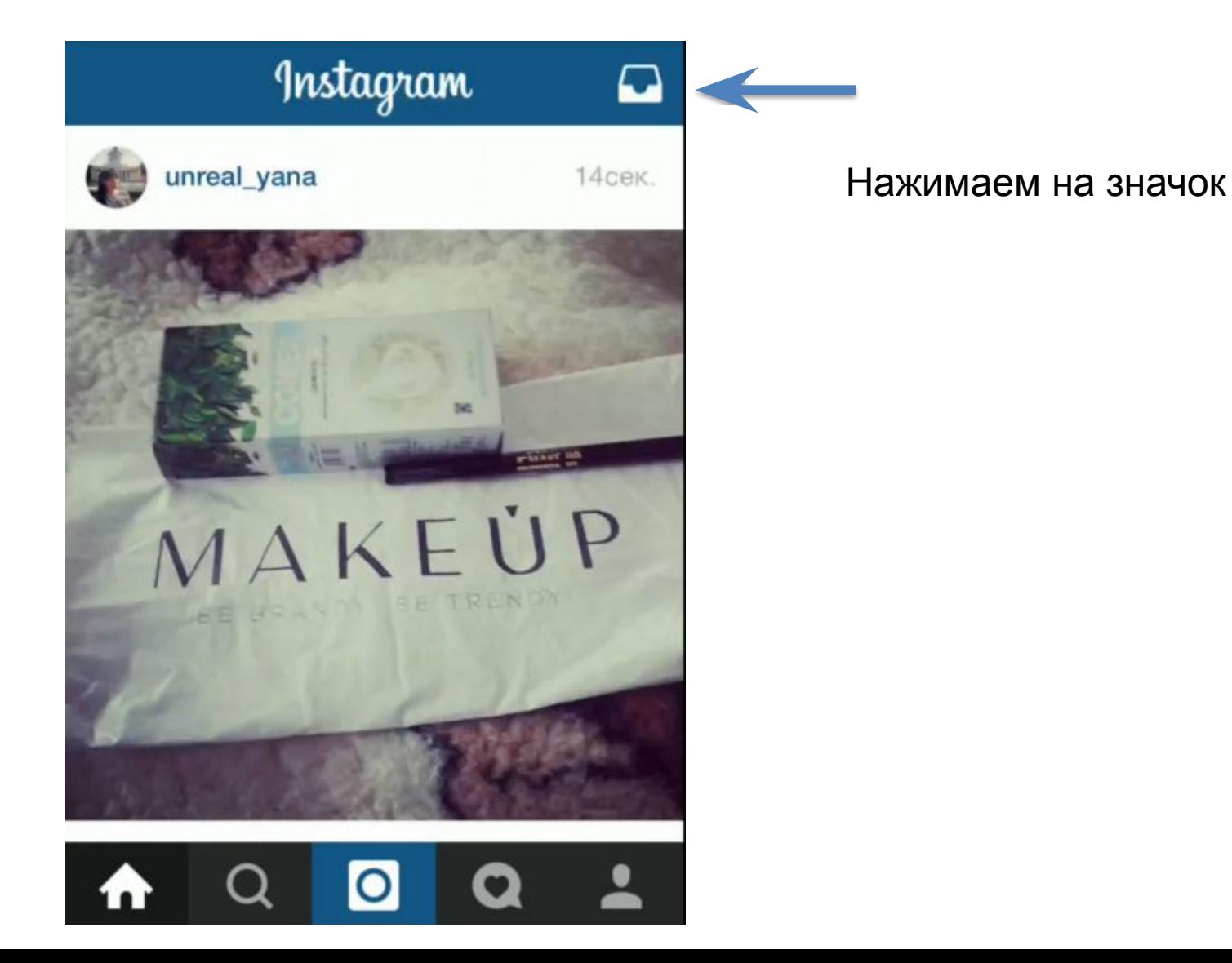

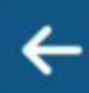

### **DIRECT**

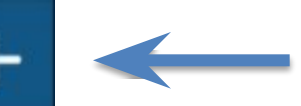

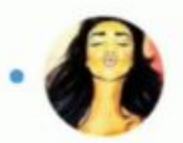

#### julikravts

Здравствуйте, да, есть вк!... 17ч.

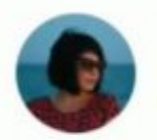

kaya\_i Добавила Вас 2д.

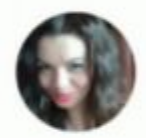

#### saniya\_amirkhan

Здравствуйте да есть, но я... 4д.

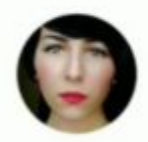

#### elenapalexa Тогда добавляйте... 4д.

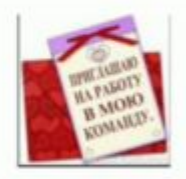

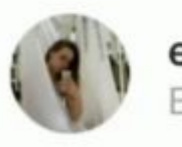

#### e\_lena\_92

Елена, здравствуйте. Мне... 4д.

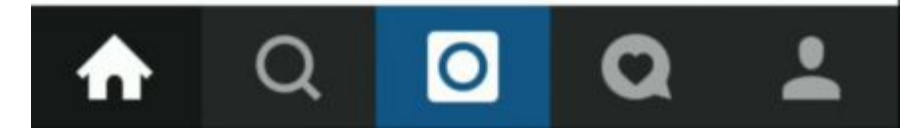

### Жмем на +

### **DIRECT**

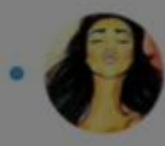

#### julikravts

Здравствуйте, да, есть вк !... 17ч.

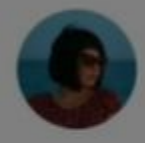

kaya\_i Добавила Вас 2д.

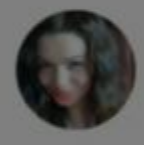

saniya\_amirkhan Здравствуйте да есть, но я... 4д.

elenapalexa

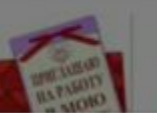

Выбираем, что хотим отправить

Отправить фото или видео

Отправить сообщение

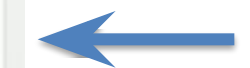

#### Отмена

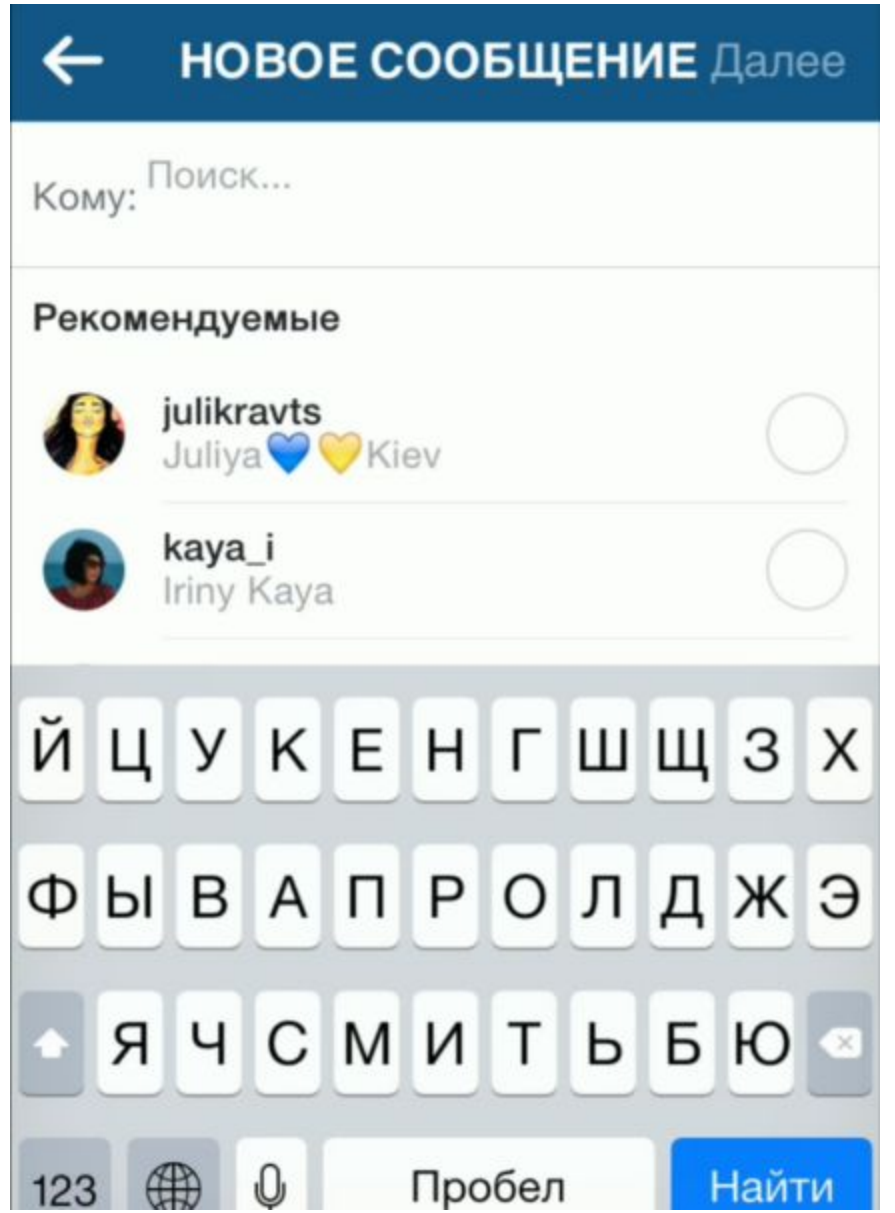

Выбираем кому отправить(переписать вручную!)

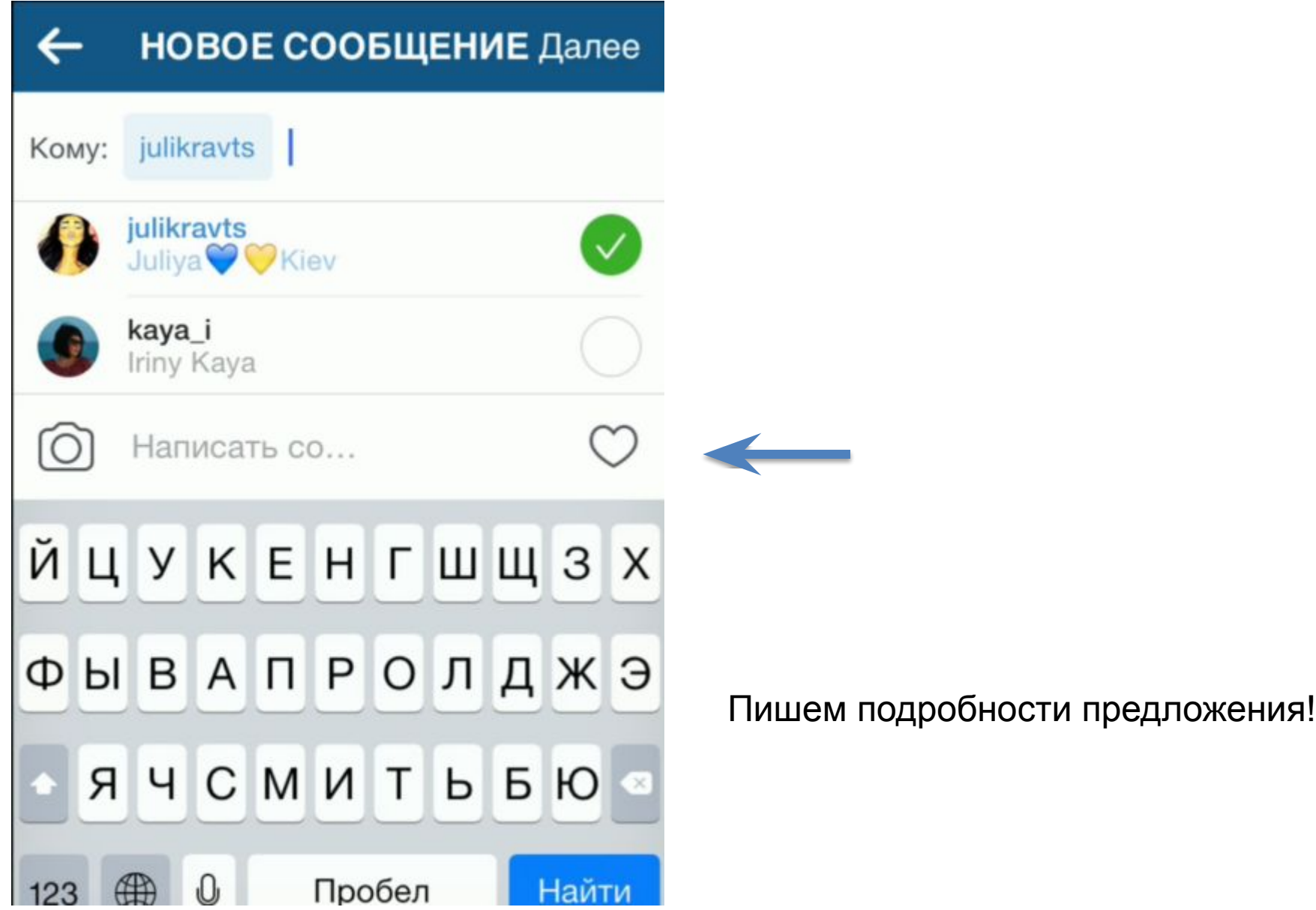

# **Данное видео вы найдете в своем личном кабинете**

# **Как общаться в ДИРЕКТ?**

**ВИДЕО-УРОК**

# **Пример переписки**

- Здравствуйте, Елена! Я ищу людей в свою команду, которые хотели бы иметь дополнительный заработок, не отвлекаясь от домашнего очага. Работа только в интернете, ничего продавать и распространять не надо! Скажите, вы хотели бы узнать, как можно зарабатывать, сидя дома от 500\$ каждый месяц?

- да, расскажите

- В двух словах мы сотрудничаем с крупным БРЕНДОМ Орифлейм, ваша работа будет заключаться в следующем:
- 1. приглашать дружить, всех кто вам нравиться, давать информацию заинтересовавшимся, кто готов работать, регистрируем
- 2. пользоваться продукцией (просто поменять свой старый магазин, где раньше делали покупки)

#### ВСЕ!

С моей стороны: буду оказывать вам реальную помощь в работе, найденных мною людей, подписывать под вас. Вам это выгодно тем, что вы получите более быстрый результат и больший процент дохода. Мне это тоже выгодно, так как будет гарантия, что вы от меня никуда не уйдете, зачем вам уходить, если у вас тут будет доход)).

Решайтесь, риска нет, вложений нет, что вы теряете, попробовав Пробуем? Заполняйте форму для регистрации. Ссылка у меня в профиле

# **Список ограничений и лимитов**

#### **За один час (60 мин) с одного аккаунта нельзя:**

- оставлять больше 50 комментариев (может уменьшаться)
- оставлять больше 100 лайков (можно и больше, но есть риск блокировки) Считайте!
- подписываться и отписываться более чем на 100 людей в сумме
- за сутки с одного аккаунта можно подписаться на 1000 людей максимум

#### **Максимальное количество подписок:**

- официальное количество подписок 7500
- но на некоторых аккаунтах это число может начинаться и от 6000
- при достижении этого числа, необходимо делать отписку, иначе нельзя больше подписываться

# **Возможные проблемы**

#### **Не подписывается аккаунт.**

Это происходит часто. Значит превышен лимит. Выход – оставить аккаунт на некоторое время, повторить попытку позже.

#### **Капча**

Чем больше подписок – тем чаще может появляться капча.

#### **Ввод номера телефона и смс!!!**

Появляется в следствии нарушения лимитов и активности. Будьте осторожны с новыми аккаунтами.

#### **Заморозка**

Если вы превышаете определенные действия, то сайт может заморозить ваш аккаунт или определенные действия в нем на некоторое время. Это не страшно. Через 4-6 часов можно снова работать.

#### **Бан аккаунта**

Бан можно получить неожиданно, на всегда, и чаще не понятно за что. Поэтому просто соблюдайте лимиты. Правило: медленно, но верно!

**Если забанили, ДЕЛАЕМ новый АККАУНТ!!!**

# **Кратко**

- Создаем минимум 2-3 рабочих аккаунта (постепенно, не сразу в 1 день)
- Подписываемся, лайкаем
- Добавляем фото 1 в неделю
- Ведем переписку в Директ
- Собираем регистрации
- Делаем это каждый день!

**Только систематические действия приведут к результату!!!**

**Домашнее задание**

# •Составить свой текст переписки и скинуть в скайп чат

# **ДО ВСТРЕЧИ НА ТРЕТЕМ ДНЕ ТРЕНИНГА ЗАВТРА**

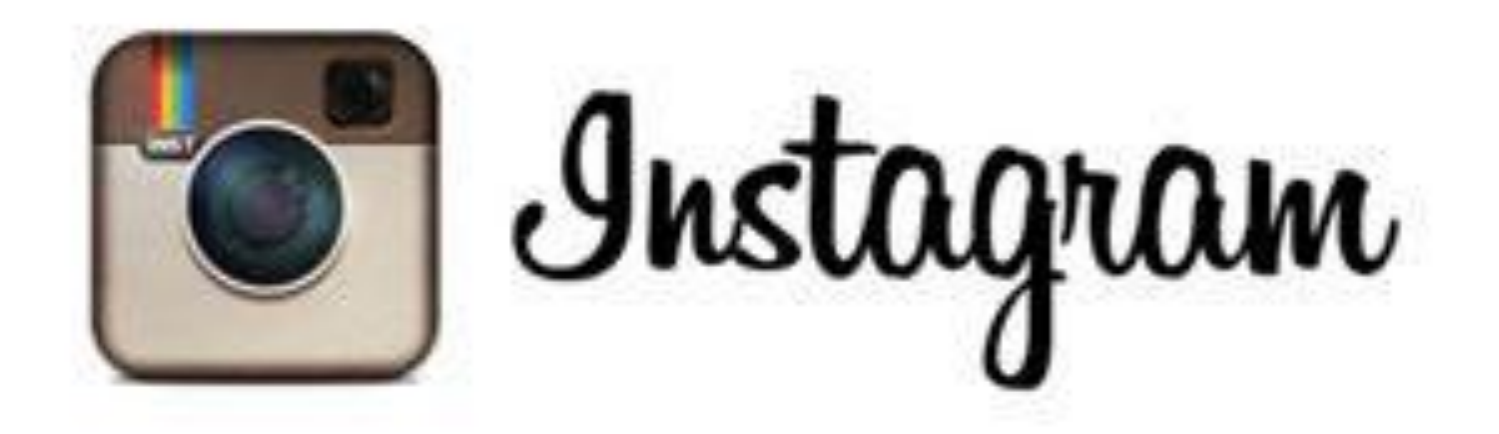